# ЩИКЛЫ В PASCAL ABC NET

### Циклические алгоритмы

- *Цикл* представляет собой последовательность операторов, которая выполняется *неоднократно.*
- В языке программирования Pascal имеется три разновидности цикла:
- 1. Цикл со счётчиком (For)
- 2. Цикл с предусловием (while)
- 3. Цикл с постусловием (repeat)

## О циклах!!

- Подавляющее большинство задач с циклами можно решить разными способами, используя при этом любой из трёх операторов цикла;
- В некоторых случаях предпочтительнее использовать какой-то один из операторов;
- Самым универсальным из всех операторов цикла считается *while*, поэтому в случае затруднений с выбором можно отдать предпочтение ему;
- Цикл *for* обеспечивает удобную запись циклов с *заранее известным числом повторений;*

 При неумелом использовании циклов любого типа возможна ситуация, когда компьютер не сможет нормально закончить цикл ( в таком случае говорят, что программа «зациклилась»). При работе в среде Pascal ABC NET для выхода из подобной ситуации используется комбинация клавиш <Ctrl>+<Break>.

### ЦИКЛ СО СЧЕТЧИКОМ

- X управляющая переменная
- А начальное значение
- В конечное значение

Если  $A \leq B$ : для X от А до В делай оператор

оператор; **For**  $X = A$ Do B **To** 

Если  $A \geq B$ :

X:=A DownTo **For** 

**B** Do

оператор;

## Оператор FOR

Этот вид оператора цикла называют циклом со счётчиком или  $\bullet$ цикл с параметром. В нём важную роль играет переменная-параметр, которая на каждом шаге цикла автоматически изменяет  $I:=N1,N2,1$ своё значение ровно на единицу - поэтому её и называют счётчиком

Инструкцию for можно реализовать двумя способами: Вариант 1

**For счётчик:=НачальноеЗначение to КонечноеЗначение do** 

#### **Begin**

{инструкции}

#### End;

Ключевые слова for, do обозначают «для», «выполняй» соответственно. Строка, содержащая for . . . do, называется заголовком цикла, оператор, стоящий после do образует его тело. Очень часто тело цикла - составной оператор. Если тело цикла представлено одиночным оператором, то begin и end не пишутся.

Тело цикла

#### Вариант 2

For Счётчик:=НачальноеЗначение downto КонечноеЗначение do

#### **Begin**

 $\{$ ionepaтopы $\}$ 

#### End:

Инструкции между begin и end выполняются столько раз, сколько определяет выражение [(НачальноеЗначение - КонечноеЗначение)+1]

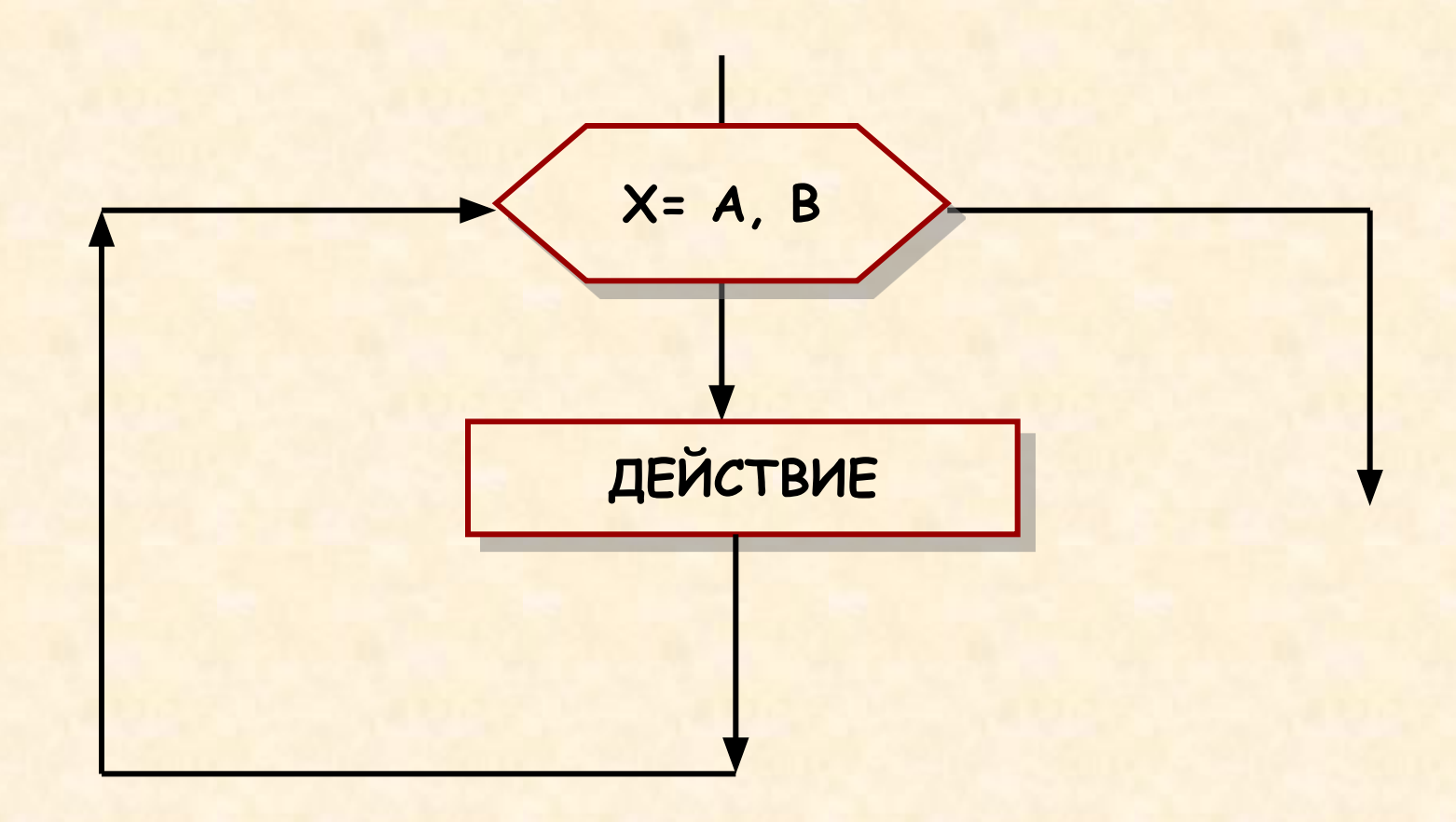

**ΠΡΟΓΡΑΜΜΑ:** 

Задача1: Надо вычислить сумму S=1+1/2+1/3+...+1/25

**Program sum; VAR S: REAL;** I: INTEGER: **BEGIN**  $S := 0;$ FOR  $1=1$  TO 25 DO  $S:=S+1/I$ ; **WRITELN(' S=',S);** END.

Задача 2: Необходимо возвести 2 в 3-ую степень

**Program stp; VAR f, I: INTEGER; BEGIN**  $f = 1$ ; for  $i=1$  to 3 do begin  $f:=f*2$ ; end; **WRITELN** (' $2^3$  = ',F); End.

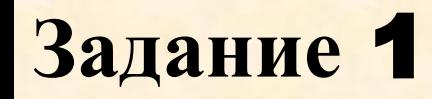

**Составить программу**, **которая выводит на экран натуральные числа от** 1 **до** 30

### 1 2 3 4 5 …30

### **Решение**:

Х – управляющая переменная  $A = 1$  $B = 30$ 

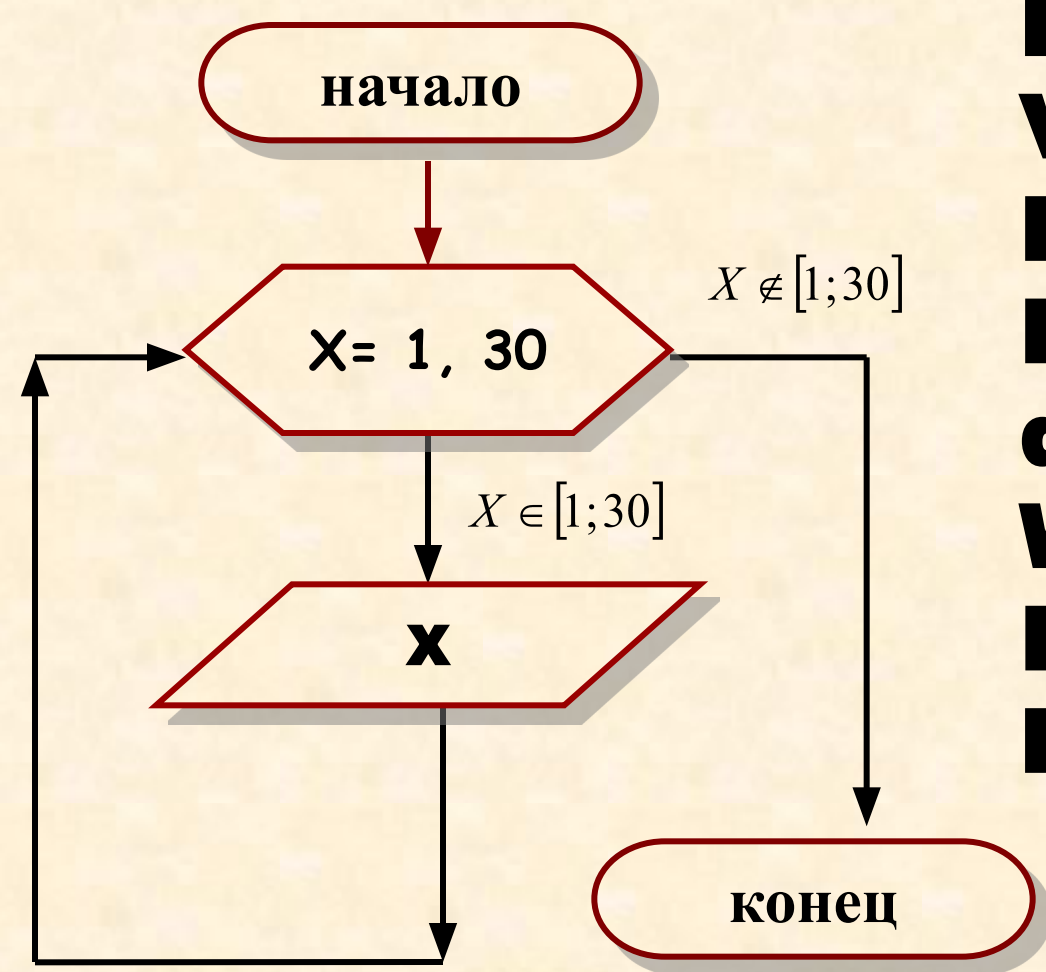

**Program z1; Var x:integer; Begin For x:=1 to 30** do **WriteLn(x); ReadLn;** End.

## Оператор REPEAT

• Оператор повтора repeat состоит из заголовка (repeat), тела и условия окончания (until). Ключевые слова repeat, until обозначают «повторяй» и «пока» соответственно.

### **Repeat**

{операторы}

•Число повтор в из поведа и поведа и струкций) цикла **repeat** заранее неизвестно и определяется в ходе программы;

#### •После слова **until** записывается условие *завершения* цикла

- *•Условие* это выражение логического типа: простое или сложное логическое выражение
- цикл **repeat** удобно использовать в тех случаях, когда тело цикла гарантированно *должно выполниться хотя бы один раз;*

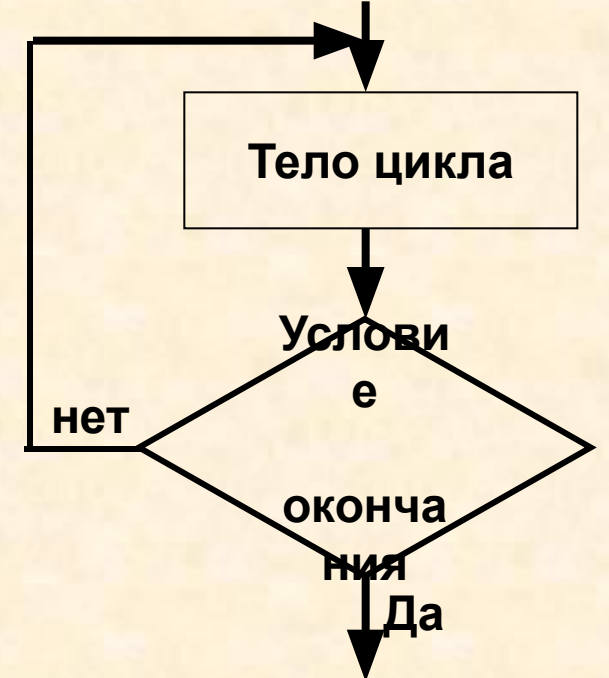

## Программа:

**repeat WriteLn('Введите положительное число'); ReadLn(x); until x>0;**

Определить число n, при котором сумма квадратов натурального ряда чисел от 1 до n не превысит величину K, введенную с клавиатуры. Т. е.

$$
S \geq K, \quad \text{rate } S = \sum_{i=1}^{n} i^2 = 1^2 + 2^2 + ... + n^2
$$

program sum\_sq; {Сумма квадратов натурального ряда } **uses crt;** var k, s, n : integer; begin **clrscr ;**  writeln( 'Введите K'); readln (k); s:=0; n:=1; **repeat**  $s := s + n^*n;$  $n := n+1;$ **until** s > k; writeln ('N=', n : 3, ' s=', s : 5); readln; end.

## Оператор WHILE

• Оператор повтора while состоит из *заголовка* и *тела цикла.* Ключевые слова *while* и *do* обозначают «до тех пор, пока» и «выполняй» соответственно **While** Условие выполнения цикла **do** {инструкции}

**End;**

*Число повторений* операторов (инструкций) цикла **while** определяется в ходе работы программы;

После слова **while** записывается условие *продолжения выполнения* инструкций цикла. В этом отличие цикла **while** от цикла **repeat**;

 *условие* – это выражение логического типа, которое может принимать одно из двух значений: true или false;

Цикл **while –** это цикл с предусловием, т.е. инструкции тела цикла *вообще могут быть не выполнены,* если проверяемое условие ложно с самого начала;

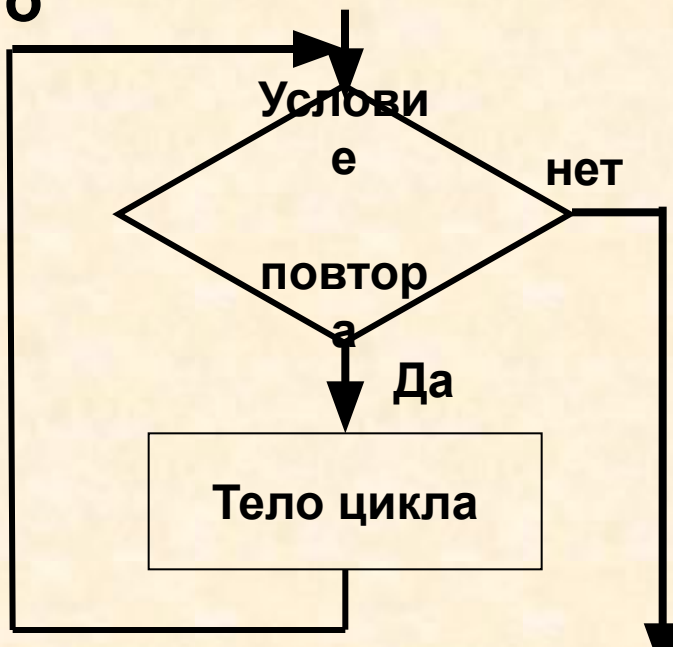

### Программа:

**Задание 3: Надо вычислить сумму S=1+1/2+1/3+...+1/30**

**Program sm; VAR** S: **REAL**; N:**INTEGER**; **BEGIN** S:=0; N:=1; **WHILE** N<=30 **DO BEGIN** S:=S+1/N; N:=N+1; **END**; **WRITELN**(' S=',S); **END**.

### ЦИКЛ С ПРЕДУСЛОВИЕМ

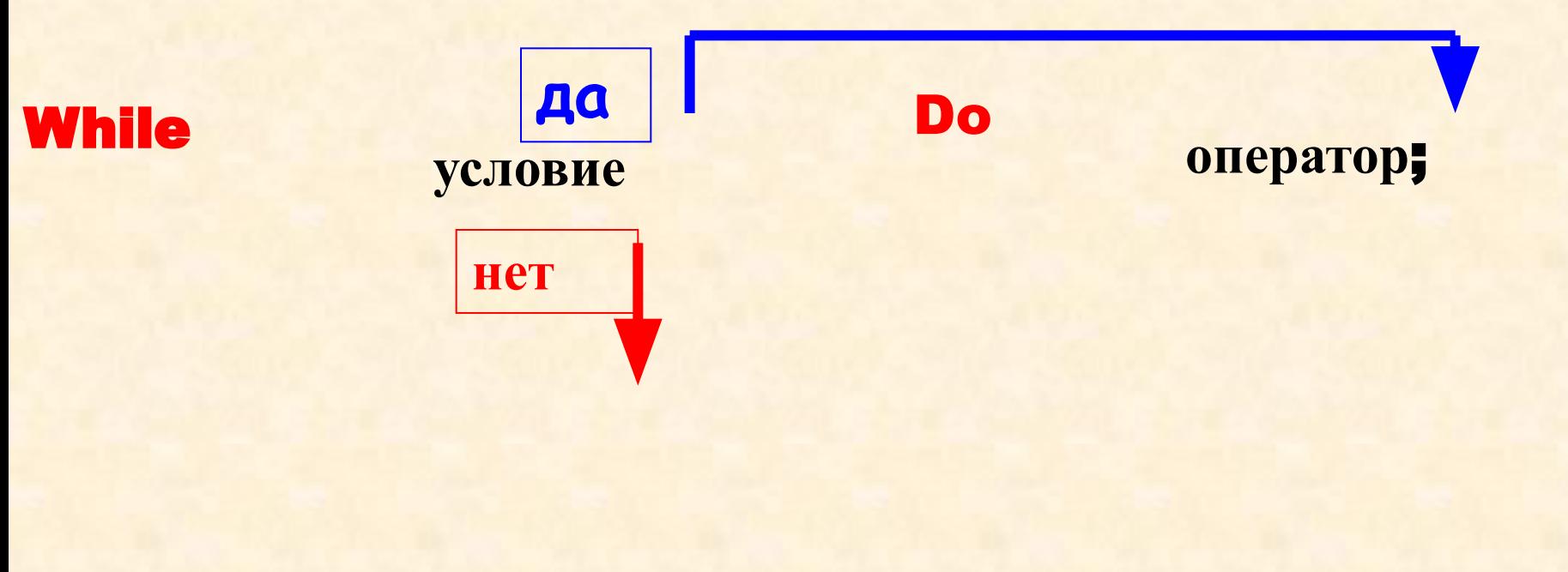

### Задачи на циклы

• Например, выполнение цикла-фрагмента программы: **For** i:=14 **downto** 10 **do** write(i:3);

Выведет на экран последовательность чисел в виде:

**14 13 12 11 10**

Если переменная-счётчик имеет символьный char тип, то оператор

```
For ch:='a' to 'e' do write (ch:2);
```
Выведет на экран последовательность букв в виде:

**a b c d e**

Оператор

```
For ch:='e' to 'a' downto write (ch:2);
```
Выведет на экран последовательность букв в виде:

**e d c b a**

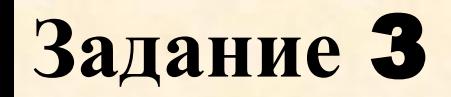

**Составить программу**, **которая выводит на экран четные натуральные числа от** 1 **до** 30

### **Решение**:

**Условие четности числа** – **остаток от деления на** 2 =0

### X mod 2=0

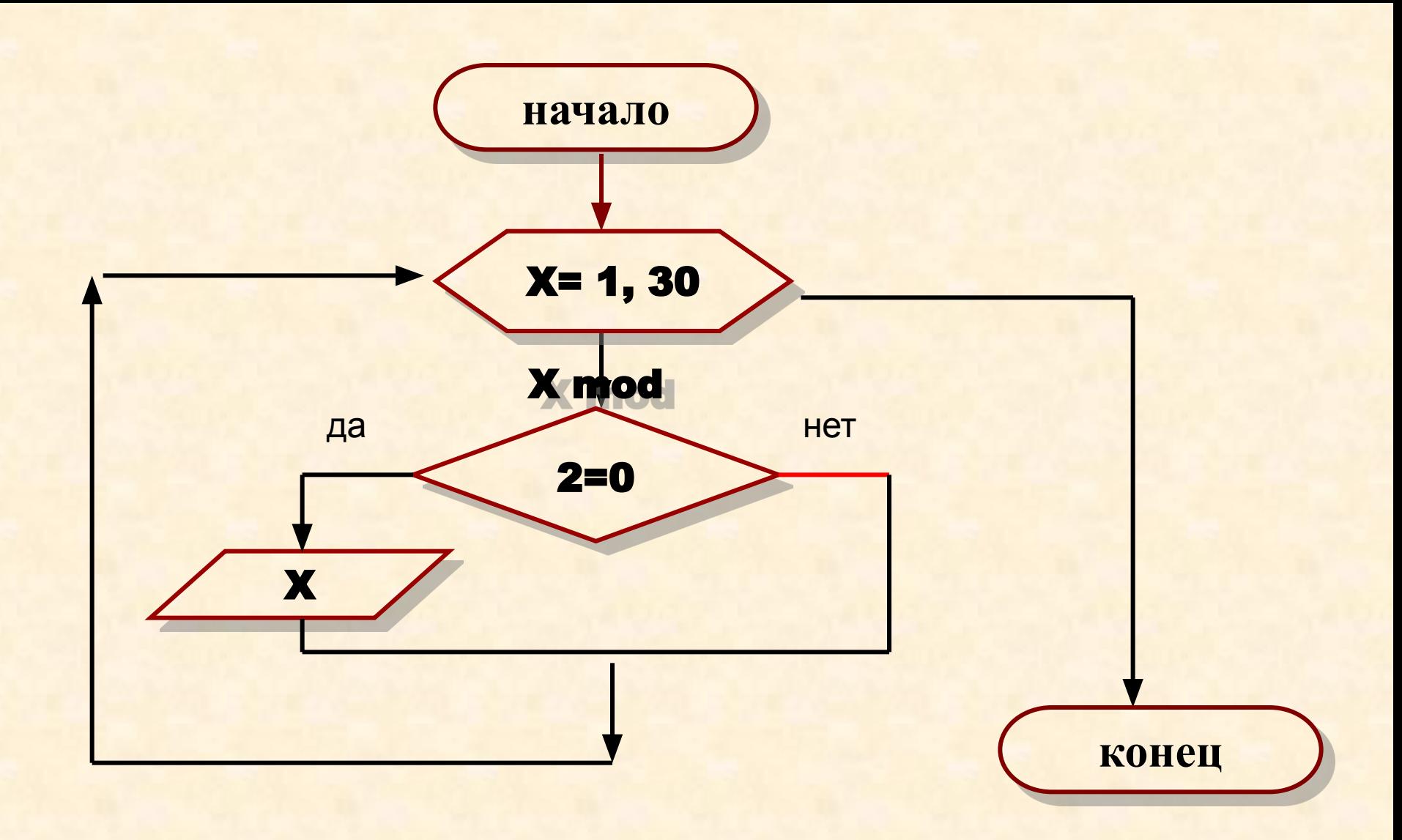

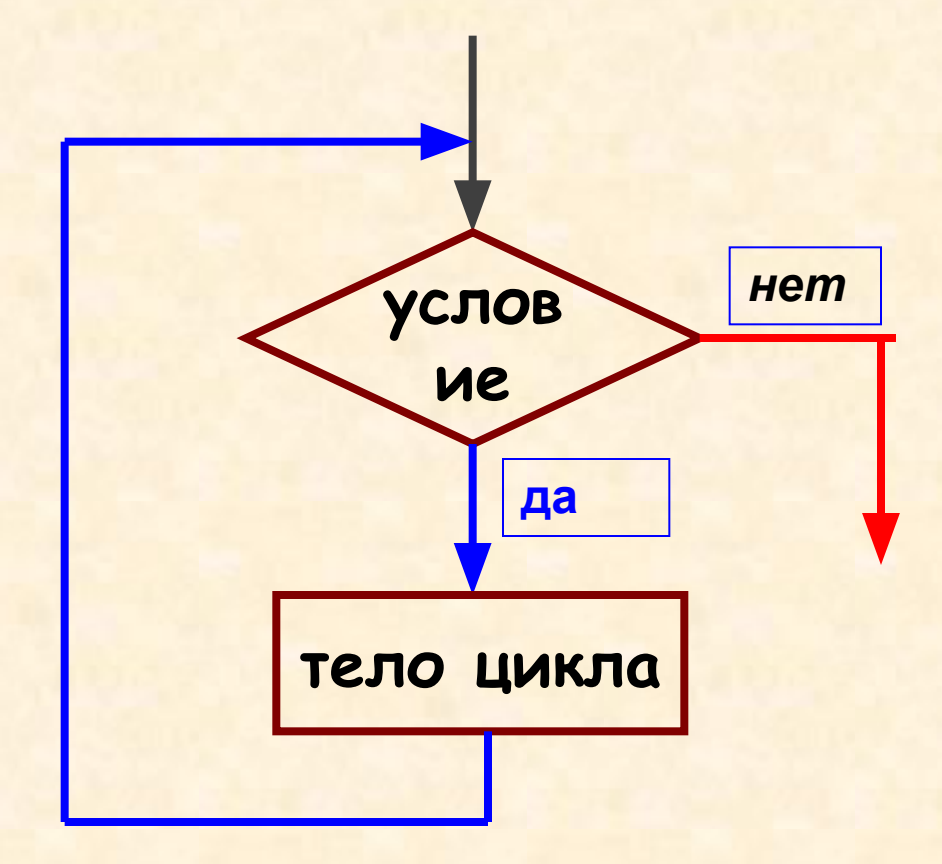

### Задание 7

Составить программу, которая вычисляет значения функции у=х<sup>2</sup>-1, где x [-2;2] с шагом 0,5

 $x = -2$  $y=3$  $x = -1,5$   $y = 1,25$  $x = -1$  $y = 0$ 

n di T

 $X = 2$ V=J

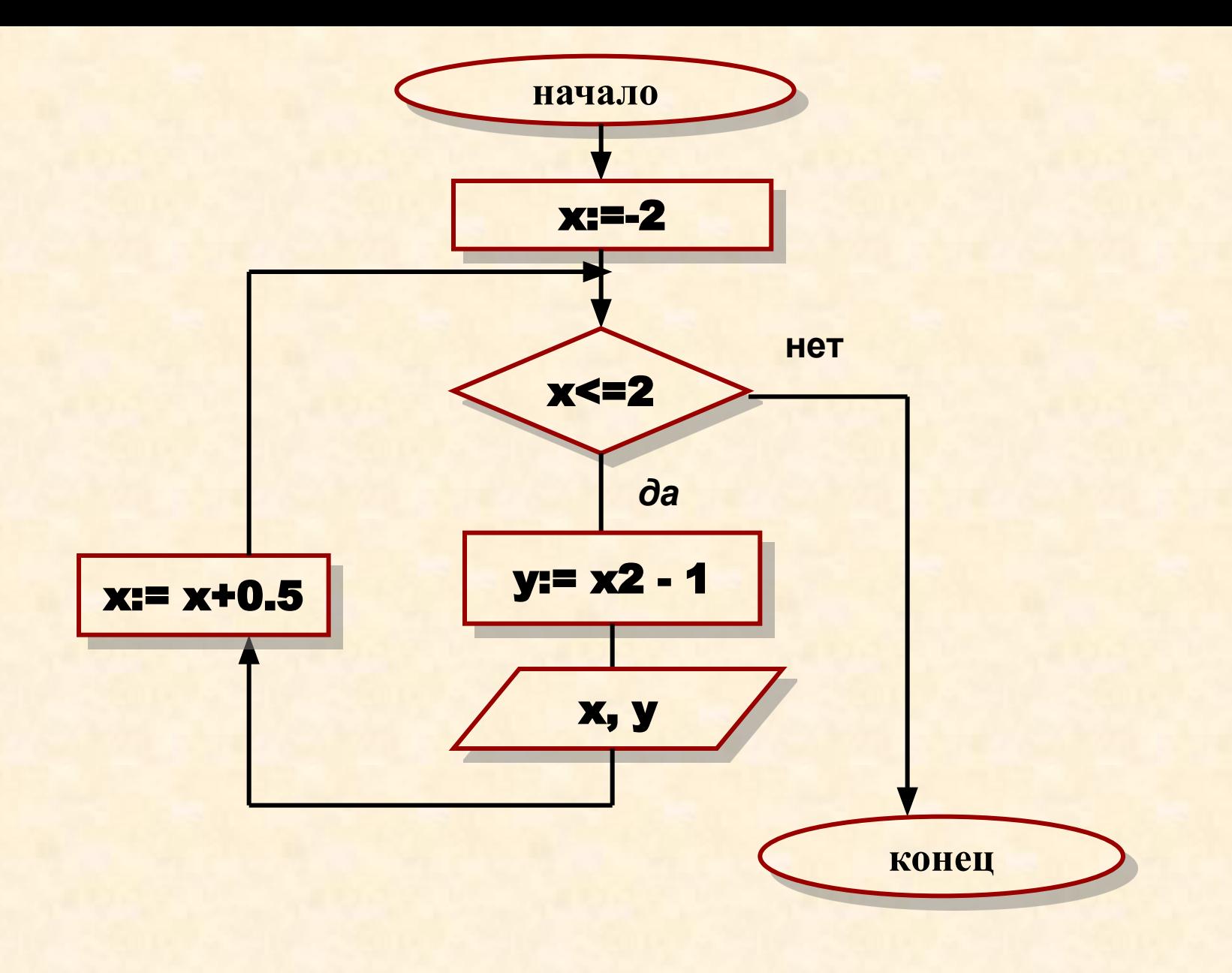

Program z6; Var x,y:Real; Begin x:=-2; While **x<=2** do begin y:=sqr(x)-1; WriteLn('x=',x,' y=',y); ReadLn; x:=x+0.5 end; End.

ЦИКЛ С ПОСТУСЛОВИЕМ

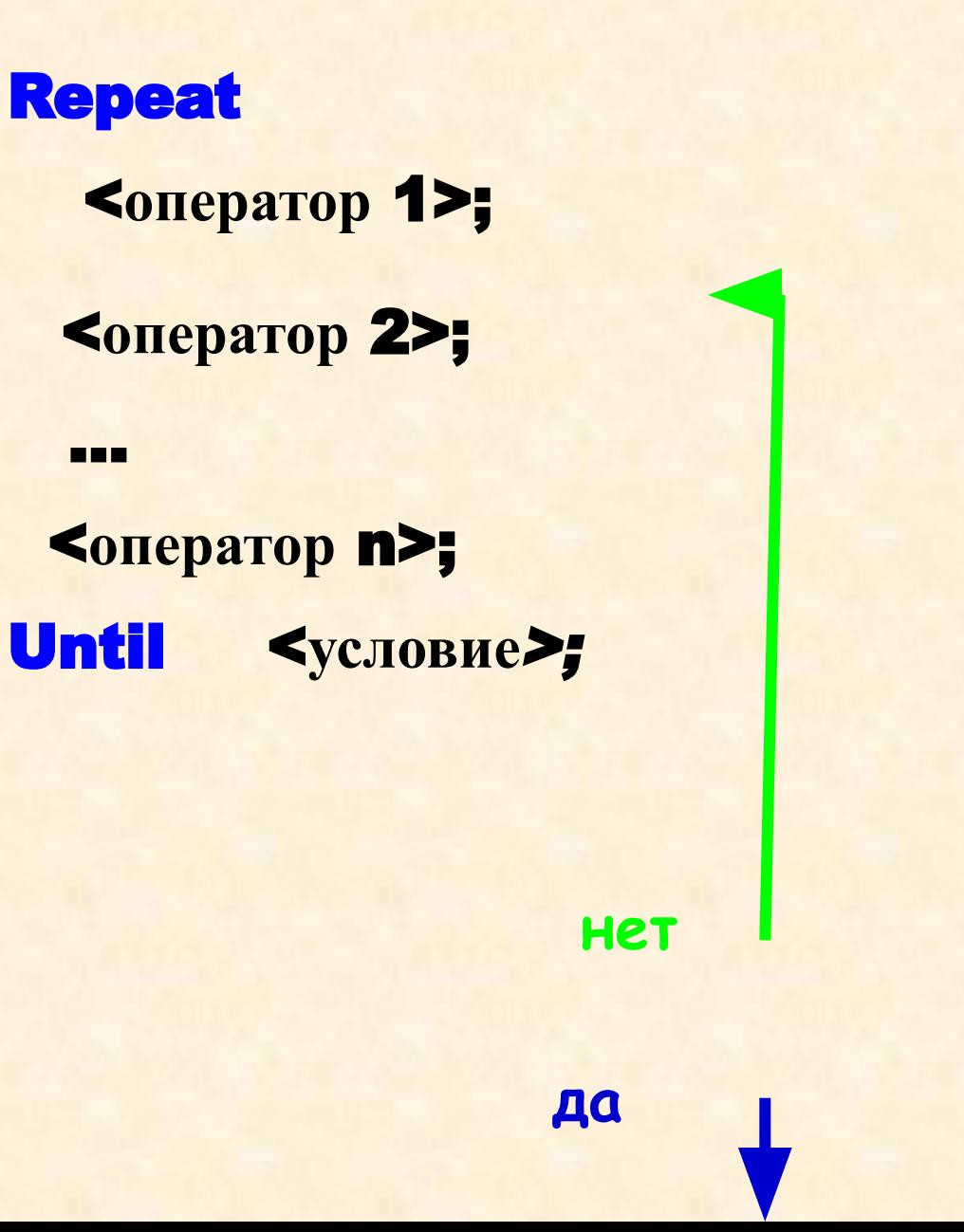

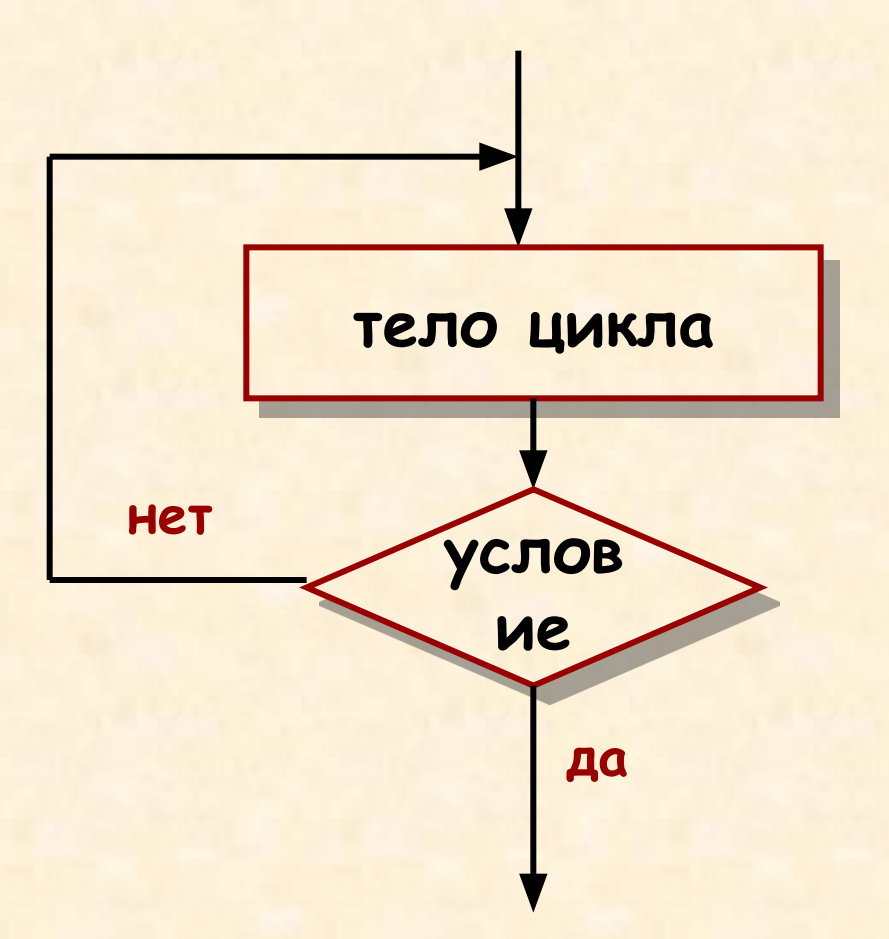

## Спасибо за внимание!!!